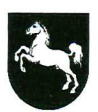

## **Finanzamt Westerstede**

Finanzamt Westerstede \* 26653 Westerstede

Firma Willenborg & Lamarre GmbH Bachmannsweg 3a 26188 Edewecht

> Bearbeitet von Frau Brunken, M.

Abweichende Sprechzeiten des Bearbeiters: 9.00-12.00 Uhr

ZiNr. Service Center

Ihr Zeichen, Ihre Nachricht vom

Mein Zeichen (Bei Antwort angeben) 69/200/14339

Durchwahl (04488) 515 -2231

Westerstede 26. September 2017

## Nachweis zur Steuerschuldnerschaft des Leistungsempfängers bei Bauleistungen

Hiermit wird zur Vorlage bei dem leistenden Unternehmer / Subunternehmer bescheinigt, dass Firma Willenborg & Lamarre GmbH, 26188 Edewecht, Bachmannsweg 3a Bauleistungen im Sinne von § 13b Abs. 2 Nr. 4 UStG nachhaltig erbringt und unter der Steuernummer 69/200/14339 / unter der Umsatzsteuernummer-Identifikationsnummer DE815207875 registriert ist.

Für die o.g. empfangenen Leistungen wird deshalb die Steuer vom Leistungsempfänger geschuldet (§ 13b Abs. 5 UStG).

Diese Bescheinigung verliert ihre Gültigkeit mit Ablauf des 30. September 2020.

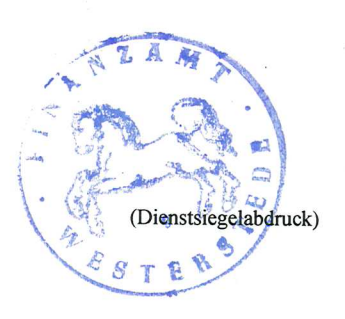

(Unterschrift)

Dienstgebäude Ammerlandallee 14<br>26655 Westerstede **Telefon**<br>(04488) 515 - 0 Telefax (04488) 51 54 44

Sprechzeiten Mo. - Fr. 9.00 - 12.00 Uhr und<br>Do. 14.00 - 17.00 Uhr

Überweisung an Deutsche Bundesbank Fil. Oldenburg, IBAN DE35 2800 0000 0028 0015 03,<br>BIC MARKDEF1280 Landessparkasse zu Oldenburg (Oldb), IBAN DE89 2805 0100 0040 4650 07, **BIC SLZODE22** 

 $-2-$ 

E-Mail: Poststelle@fa-wst.niedersachsen.de

Nutzen Sie das elektronische Serviceangebot  $|\epsilon|$ Ihrer Steuerverwaltung: www.elster.de

USt 1 TG - Nachweis Bau- / Gebäudereinigungsleistungen<br>Vordruckmuster für den Nachweis zur Steuerschuldnerschaft des Leistungsempfängers bei Bau- und / oder Gebäudereinigungsleistungen 09.2016 Internet: www.ofd.niedersachsen.de

## Rechtsbehelfsbelehrung

Sie können die Erteilung des Nachweises zur Steuerschuldnerschaft des Leistungsempfängers bei Bauleistungen mit dem Einspruch anfechten.

Der Einspruch ist beim Finanzamt Westerstede schriftlich einzureichen, diesem elektronisch zu übermitteln oder dort zur Niederschrift zu erklären.

Die Frist für die Einlegung des Einspruchs beträgt einen Monat. Sie beginnt mit Ablauf des Tages, an dem Ihnen der Nachweis zur Steuerschuldnerschaft des Leistungsempfängers bei Bauleistungen bekannt gegeben worden ist. Bei Zusendung durch einfachen Brief oder Zustellung mittels Einschreiben durch Übergabe gilt die Bekanntgabe mit dem dritten Tag nach Aufgabe zur Post als bewirkt, es sei denn, dass der Nachweis zur Steuerschuldnerschaft des Leistungsempfängers bei Bauleistungen zu einem späteren Zeitpunkt zugegangen ist. Bei Zustellung mit Zustellungsurkunde oder mittels Einschreiben mit Rückschein oder gegen Empfangsbekenntnis ist Tag der Bekanntgabe der Tag der Zustellung.